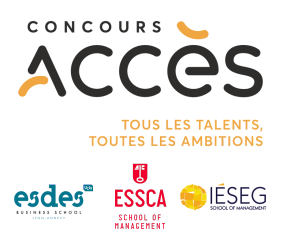

## **Concours ACCÈS 100% en ligne Jeudi 11 avril 2024**

## **Parcours candidat**

Je formule mon vœu Concours ACCÈS et je choisis mes sous-vœux par école et par campus sur Parcoursup. Je confirme mon voeu et je règle les frais de concours sur Parcoursup.

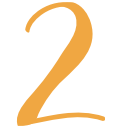

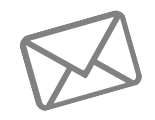

Je reçois un email\* du Concours ACCÈS pour activer mon espace candidat. Je vérifie mes spams si je ne reçois rien.

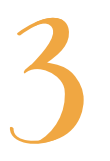

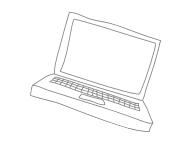

Je me connecte à l'espace candidat et je conserve mes identifiants.

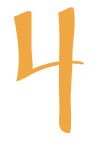

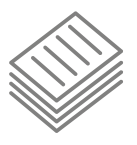

Je consulte les documents mis à disposition dans mon espace candidat :

- Je reçois le résultat de la sélection des Grands Admissibles ou ma convocation aux épreuves écrites
- Les tutos de prise en main de la plateforme
- Le cahier d'entraînement
- Les infos pratiques (horaires, configuration du matériel nécessaire)
- Le règlement du Concours ACCÈS

Je m'exerce et prends en main la plateforme lors des 2 concours blancs:

- Un  $1<sup>er</sup>$  concours blanc en conditions réelles le mercredi 27 mars 2024 de 14h à 15h30
- Un  $2^e$  concours blanc en conditions réelles le mercredi 03 avril 2024 de 14h à 16h

Les tests ne sont pas noté n Ils me permettent de m'entraîner.

Tous les candidats ayant formulé le<br>voeu Concours ACCÈS sur Concours Parcoursup sont automatiquement inscrits aux 2 concours blancs.

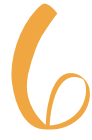

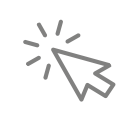

Je me connecte le jeudi 11 avril 2024 à 8h00 (heure de Paris) sur la plateforme virtuelle d'examen

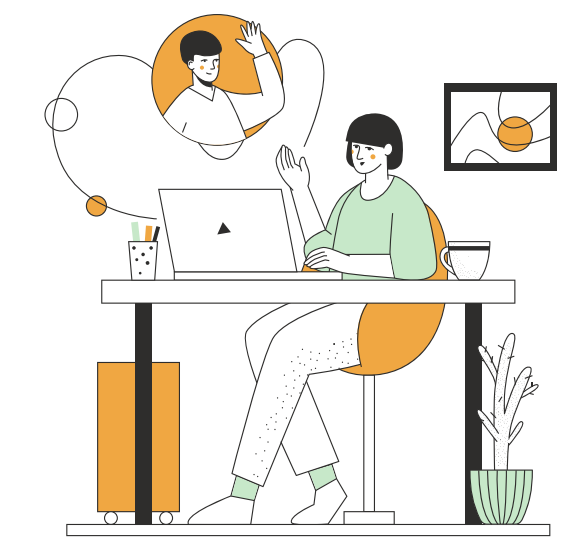

\*adresse mail renseignée dans Parcoursup

• Document non contractuel. © Toute reproduction totale ou partielle de ce document par quelque procédé que ce soit est strictement interdite sans l'accord du Concours ACCÈS. • 2024 • Marine Charbonneau •